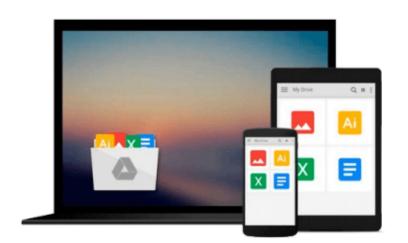

# How to Do Everything with Microsoft Office Project 2007

Elaine Marmel

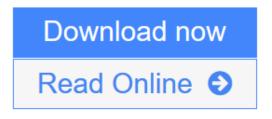

Click here if your download doesn"t start automatically

## How to Do Everything with Microsoft Office Project 2007

Elaine Marmel

#### How to Do Everything with Microsoft Office Project 2007 Elaine Marmel

Covering the latest version of this versatile project management tool, *How to Do Everything with Microsoft Office Project 2007* helps you maximize the software to organize work and people and ensure projects are delivered on time and within budget. You will learn how to set up projects, manage tasks and resources, track status, report project information, and much more. The book covers the standard as well as the professional editions, includes details on Microsoft Office Project Server 2007.

- Work with the project calendar
- Create tasks and assign constraints, dependencies, and resources
- Estimate project costs
- Resolve scheduling problems and resource conflicts
- Establish project baselines
- Track schedule and cost information
- Create and customize project reports
- Consolidate projects and share resources
- Create custom fields, change the interface, and use macros

**Download** How to Do Everything with Microsoft Office Project 2007 ...pdf

**Read Online** How to Do Everything with Microsoft Office Project 20 ... pdf

Download and Read Free Online How to Do Everything with Microsoft Office Project 2007 Elaine Marmel

## Download and Read Free Online How to Do Everything with Microsoft Office Project 2007 Elaine Marmel

#### From reader reviews:

#### **Micah Best:**

Throughout other case, little individuals like to read book How to Do Everything with Microsoft Office Project 2007. You can choose the best book if you like reading a book. So long as we know about how is important any book How to Do Everything with Microsoft Office Project 2007. You can add know-how and of course you can around the world with a book. Absolutely right, because from book you can recognize everything! From your country until foreign or abroad you will find yourself known. About simple factor until wonderful thing you could know that. In this era, we can easily open a book or maybe searching by internet device. It is called e-book. You should use it when you feel weary to go to the library. Let's learn.

#### Martha Dixon:

As people who live in typically the modest era should be update about what going on or info even knowledge to make these people keep up with the era which can be always change and advance. Some of you maybe can update themselves by looking at books. It is a good choice for you but the problems coming to you actually is you don't know what kind you should start with. This How to Do Everything with Microsoft Office Project 2007 is our recommendation so you keep up with the world. Why, because this book serves what you want and want in this era.

#### Warren Bowers:

Are you kind of busy person, only have 10 as well as 15 minute in your time to upgrading your mind skill or thinking skill even analytical thinking? Then you are experiencing problem with the book as compared to can satisfy your small amount of time to read it because this all time you only find book that need more time to be learn. How to Do Everything with Microsoft Office Project 2007 can be your answer because it can be read by an individual who have those short extra time problems.

#### John Davis:

Reading a book to be new life style in this yr; every people loves to learn a book. When you study a book you can get a wide range of benefit. When you read textbooks, you can improve your knowledge, simply because book has a lot of information upon it. The information that you will get depend on what sorts of book that you have read. If you need to get information about your study, you can read education books, but if you act like you want to entertain yourself read a fiction books, this kind of us novel, comics, and soon. The How to Do Everything with Microsoft Office Project 2007 will give you new experience in looking at a book.

Download and Read Online How to Do Everything with Microsoft Office Project 2007 Elaine Marmel #4BTQJ56ERW1

## **Read How to Do Everything with Microsoft Office Project 2007 by Elaine Marmel for online ebook**

How to Do Everything with Microsoft Office Project 2007 by Elaine Marmel Free PDF d0wnl0ad, audio books, books to read, good books to read, cheap books, good books, online books, books online, book reviews epub, read books online, books to read online, online library, greatbooks to read, PDF best books to read, top books to read How to Do Everything with Microsoft Office Project 2007 by Elaine Marmel books to read online.

# Online How to Do Everything with Microsoft Office Project 2007 by Elaine Marmel ebook PDF download

How to Do Everything with Microsoft Office Project 2007 by Elaine Marmel Doc

How to Do Everything with Microsoft Office Project 2007 by Elaine Marmel Mobipocket

How to Do Everything with Microsoft Office Project 2007 by Elaine Marmel EPub

How to Do Everything with Microsoft Office Project 2007 by Elaine Marmel Ebook online

How to Do Everything with Microsoft Office Project 2007 by Elaine Marmel Ebook PDF